# **Combo - Development #36435**

# **avoir une cellule qui sache afficher un pdf "inline"**

25 septembre 2019 14:10 - Thomas Noël

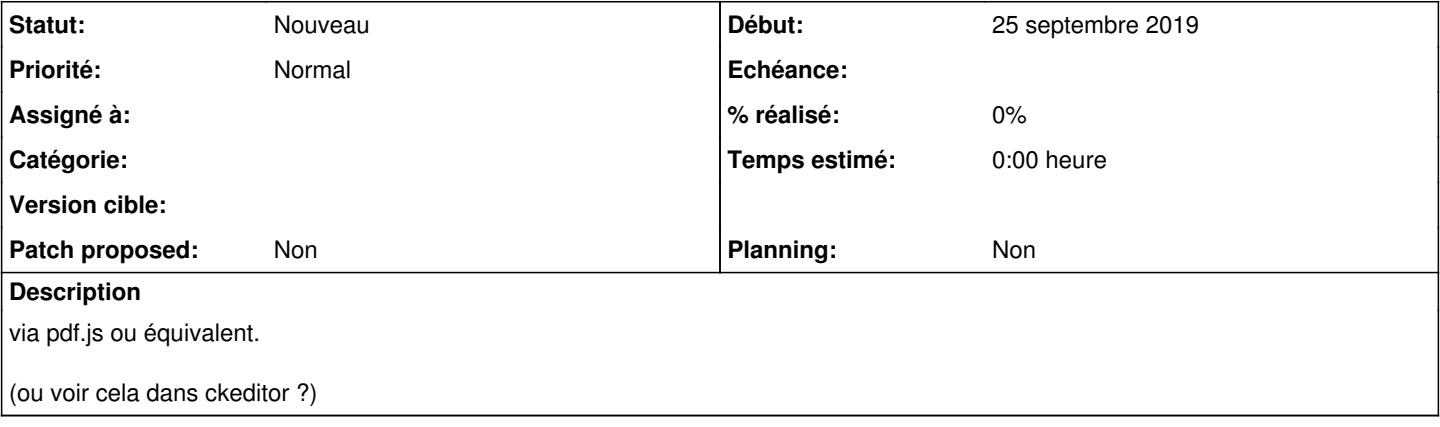

#### **Historique**

#### **#2 - 25 septembre 2019 14:20 - Frédéric Péters**

On pourrait juste se baser sur ce qui est pris en charge nativement parle navigateur et faire <embed src="...pdf"></embed> (avec un peu de css pour largeur/hauteur) ? (vérifié ok avec firefox et chromium).

#### **#3 - 25 septembre 2019 14:41 - Frédéric Péters**

(sauf que le plugin "embed n'est pas intégré dans le ckeditor qui vient dans django-ckeditor, du coup ça manque d'ui).

#### **#5 - 26 septembre 2019 10:13 - Frédéric Péters**

Il y a bien une prise en charge embed dans ckeditor4 mais comme je notais, ce module<https://ckeditor.com/cke4/addon/embed> n'est pas intégré dans la copie dans django-ckeditor. (ça ne sert à rien de regarder ckeditor5, c'est tout différent et pas assez compatible).

#### **#6 - 26 septembre 2019 10:20 - Thomas Jund**

<embed> ?

Je pense qu'il vaut mieux regarder du côté d'<object> <https://developer.mozilla.org/fr/docs/Web/HTML/Element/object>

```
<object type="application/pdf" 
        data="/media/examples/In-CC0.pdf" 
        width="250" 
        height="200">
</object>
```
It's enough :)

#### **#7 - 26 septembre 2019 11:12 - Frédéric Péters**

Ok mais pareil il n'y a pas de prise en charge dans le ckeditor qui vient avec django-ckeditor.

### **#8 - 26 septembre 2019 11:17 - Thomas Jund**

Bon en fait <embed> a été finalement standardisé avec HTML5. alors <embed> ou <object> ? Je ne comprends même plus les différences. Il y a des chances pour que <object> fonctionne sous IE... Encore une guerre de religion. Vous êtes pluôt <embed> ou <object> ? Aucun des 2, je suis <iframe> ! (et oui, devrait sûrement fonctionner avec Iframe).

#### **#9 - 26 septembre 2019 11:29 - Benjamin Dauvergne**

[Là](https://stackoverflow.com/questions/291813/recommended-way-to-embed-pdf-in-html) ça semble dire, object avec un lien de téléchargement dedans en fallback pour les navigateurs où ça ne s'afficherait pas.

#### **#10 - 26 septembre 2019 12:13 - Thomas Jund**

En 2012 c'est sûr! object était standardisé et embed non.

Ça j'adore, t'es pas sûr de ton choix ? En gigogne bordel !

```
<object data="http://yoursite.com/the.pdf" type="application/pdf" width="750px" height="750px">
        <embed src="http://yoursite.com/the.pdf" type="application/pdf">
                <p>This browser does not support PDFs. Please download the PDF to view it: <a href="http://yoursite.co
m/the.pdf">Download PDF</a>.</p>
        </embed>
</object>
```
## **#11 - 26 septembre 2019 12:23 - Benjamin Dauvergne**

Ça ne marchera pas, extrait spec HTML5:

The embed element has no fallback content. If the user agent can't find a suitable plugin when attempting to find and instantiate one for the algorithm above, then the user agent must use a default plugin. This default could be as simple as saying "Unsupported Format".

Il ne faut utiliser que'object, je ne crois qu'il y ait des navigateurs sachant afficher les PDF via embed et pas object; ou peut-être dans le temps via AcrobratReader mais je ne pense pas qu'on vise cela.